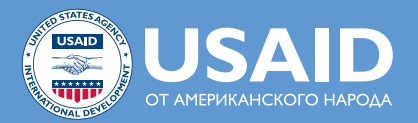

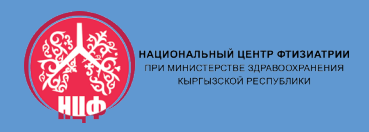

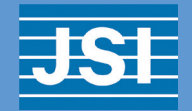

**МИНИСТЕРСТВО ЗДРАВООХРАНЕНИЯ КЫРГЫЗСКОЙ РЕСПУБЛИКИ НАЦИОНАЛЬНЫЙ ЦЕНТР ФТИЗИАТРИИ**

# **КЛИНИЧЕСКИЙ ПРОТОКОЛ ПО ВЕДЕНИЮ НЕЖЕЛАТЕЛЬНЫХ ЯВЛЕНИЙ ПРИ ЛЕЧЕНИИ ТУБЕРКУЛЕЗА**

**1-е издание**

**Бишкек-2022**

Клинический протокол по ведению нежелательных явлений при лечении туберкулеза был разработан с учетом новых рекомендаций ВОЗ и издан при технической и финансовой поддержке проекта USAID «Вылечить туберкулез», реализуемого JSI Research & Training Institute, Inc. (JSI), который оказывает техническую помощь Национальному центру фтизиатрии.

Содержание данного протокола является ответственностью авторов и не обязательно отражает точку зрения USAID или Правительства США.

#### **Клинический протокол по ведению нежелательных явлений при лечении туберкулеза принято Экспертным советом по оценке качества клинических руководств/протоколов и утвержден Приказом МЗ КР №335 от 16.03.2022г.**

#### **Название документа:**

Клинический протокол по ведению нежелательных явлений при лечении туберкулеза

#### **Этапы оказания помощи:**

Первичный, вторичный и третичный уровни оказания медицинской помощи

#### **Целевые группы:**

Данный клинический протокол предназначен для всех врачей, занимающихся лечением туберкулеза на всех уровнях организаций здравоохранения, и может служить полезным справочным материалом для своевременного выявления и правильного ведения нежелательных явлений при лечении туберкулеза.

#### **Цель разработки Клинического протокола по ведению нежелательных явлений при лечении туберкулеза:**

Совершенствование и стандартизация подходов ведения нежелательных явлений на всех уровнях системы здравоохранения по рекомендациям ВОЗ.

#### **Дата создания:**

Создано в 2022 году

Проведение следующего обновления планируется по мере появления новой опубликованной информации в соответствующих изданиях или изменений в политике МЗ.

#### **Адрес для переписки с рабочей группой:**

Кыргызстан, г.Бишкек, ул. Ахунбаева, №90а, Национальный центр фтизиатрии, *tbkgprogram@gmail.com*

#### **Состав рабочей группы по разработке Клинического протокола по ведению нежелательных явлений по туберкулезу:**

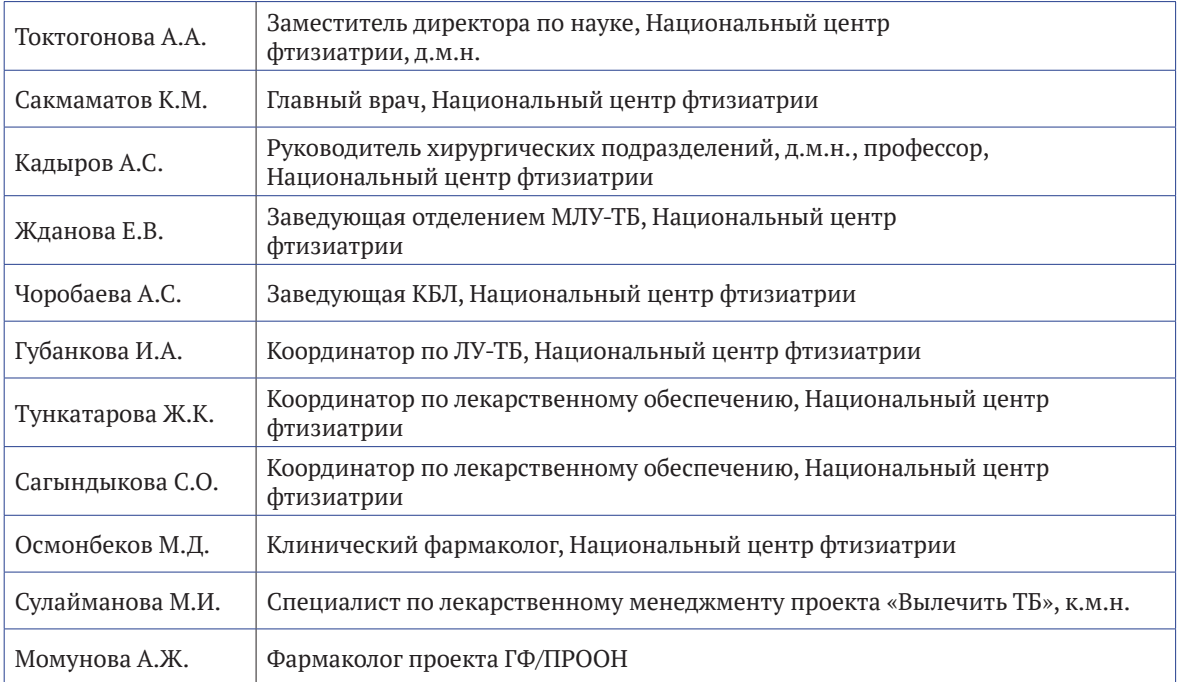

## **Оглавление**

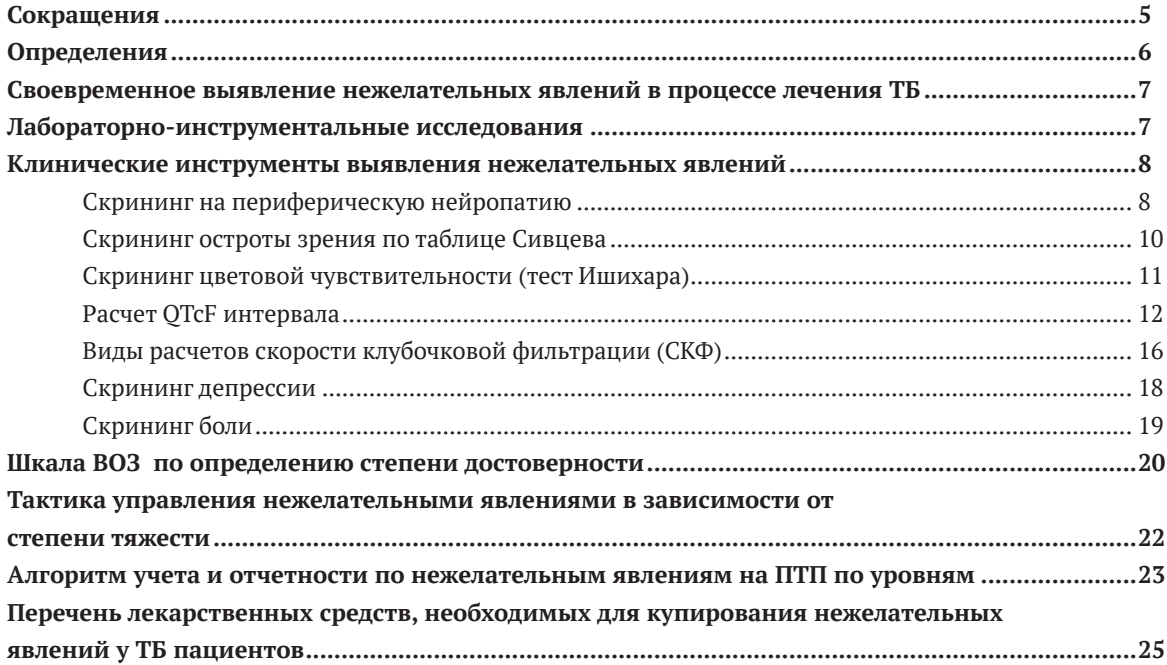

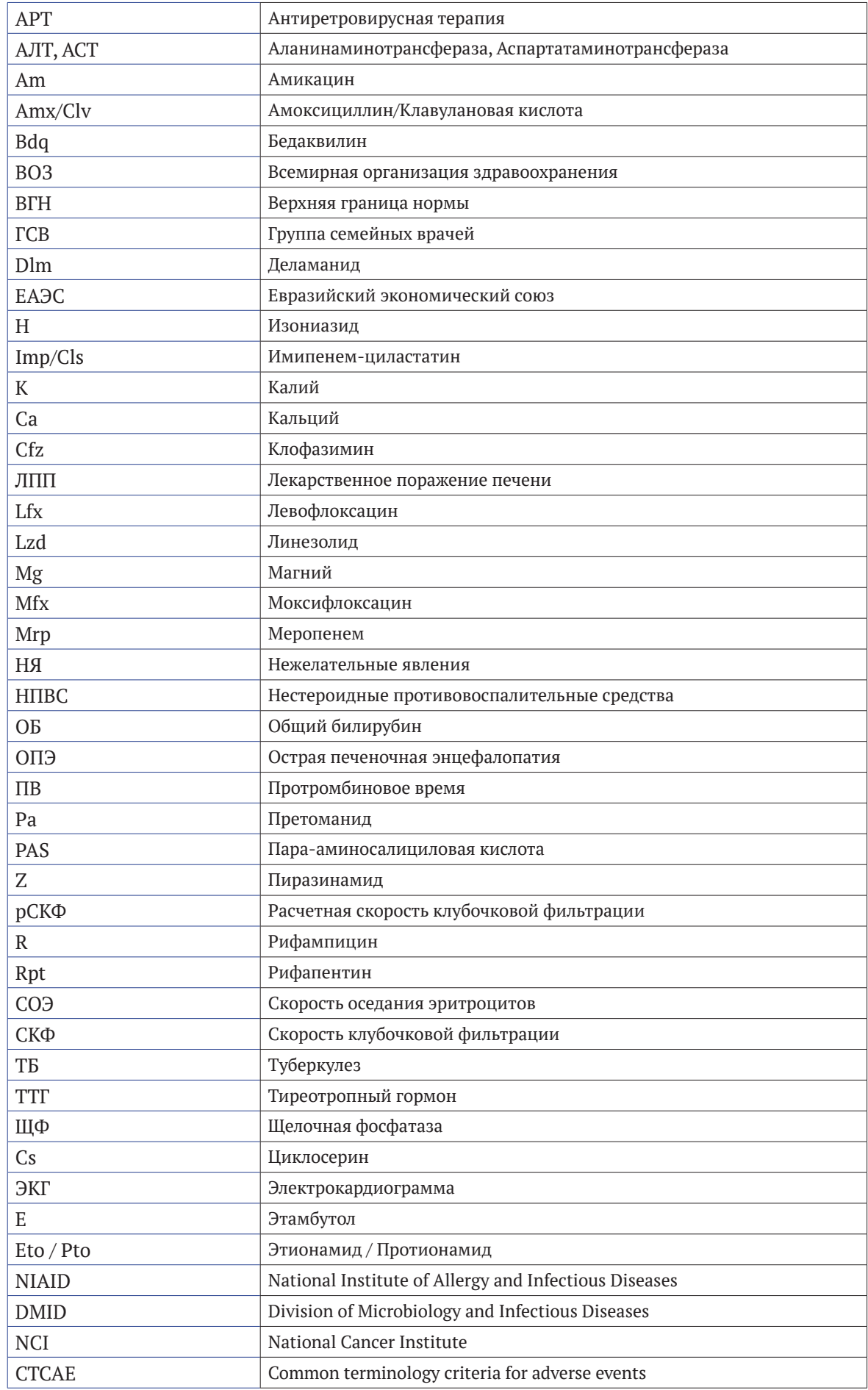

# Сокращения

# Определения

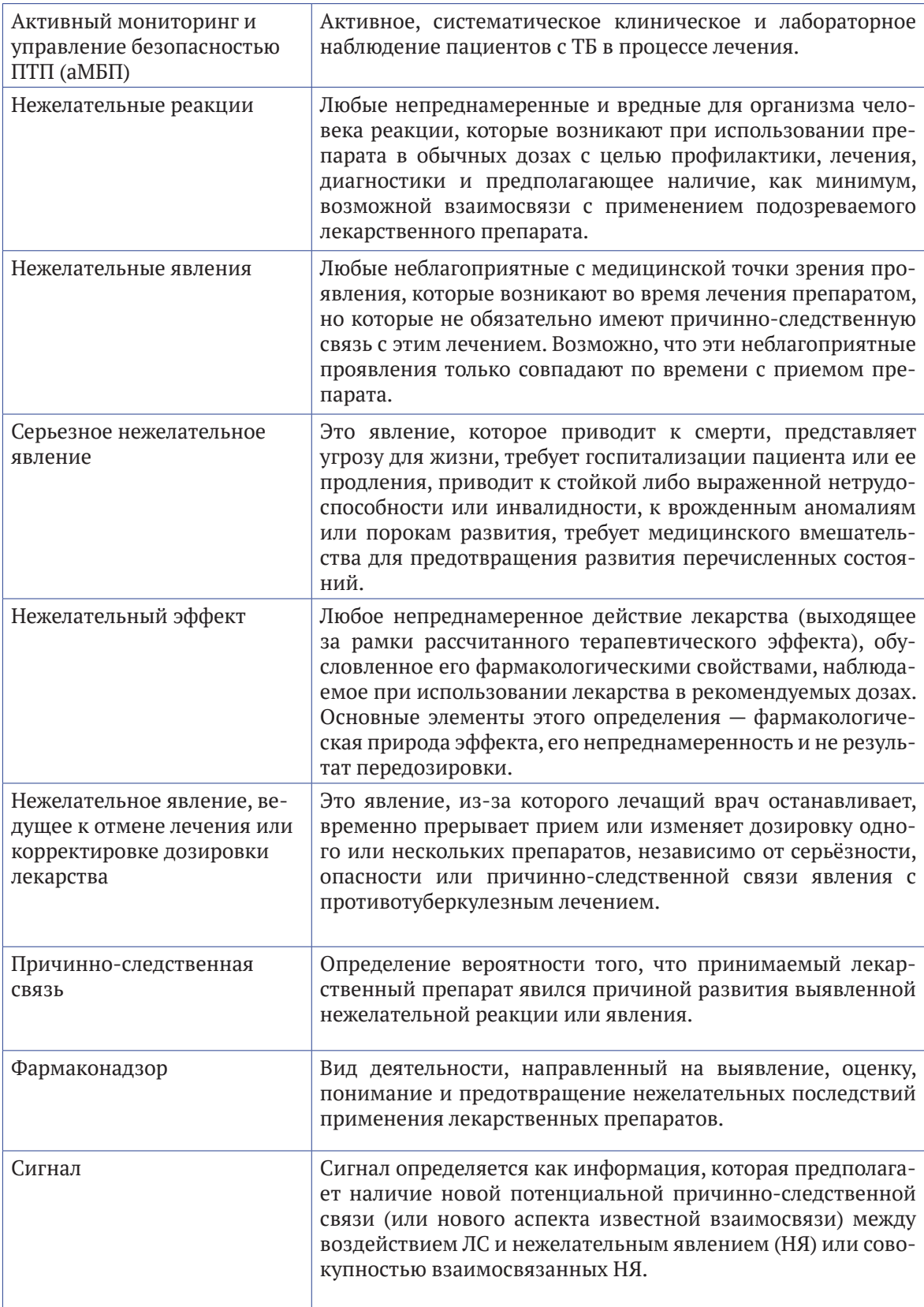

## Своевременное выявление нежелательных явлений в процессе лечения ТБ

Активный мониторинг и управление безопасностью противотуберкулезных препаратов (сокращенно «аМБП») – это активное, систематическое клиническое и лабораторное наблюдение пациентов в процессе лечения, которое включает:

- 1. Клинический мониторинг: в ходе лечения пациенты, должны регулярно проходить клинические, лабораторные и инструментальные исследования с целью выявления токсичности лекарственных препаратов и нежелательных явлений.
- 2. Клиническое ведение: все выявленные НЯ должны быть своевременно устранены (купированы) с целью обеспечения оптимального лечения пациентов.
- 3. Сбор данных и отчетность: необходимо проводить систематический сбор данных НЯ согласно новым утвержденным учетно-отчетным формам по аМБП, а также заполнить форму извешения (Желтую карту) о выявленных нежелательных реакциях.

## 1. Лабораторно-инструментальные исследования

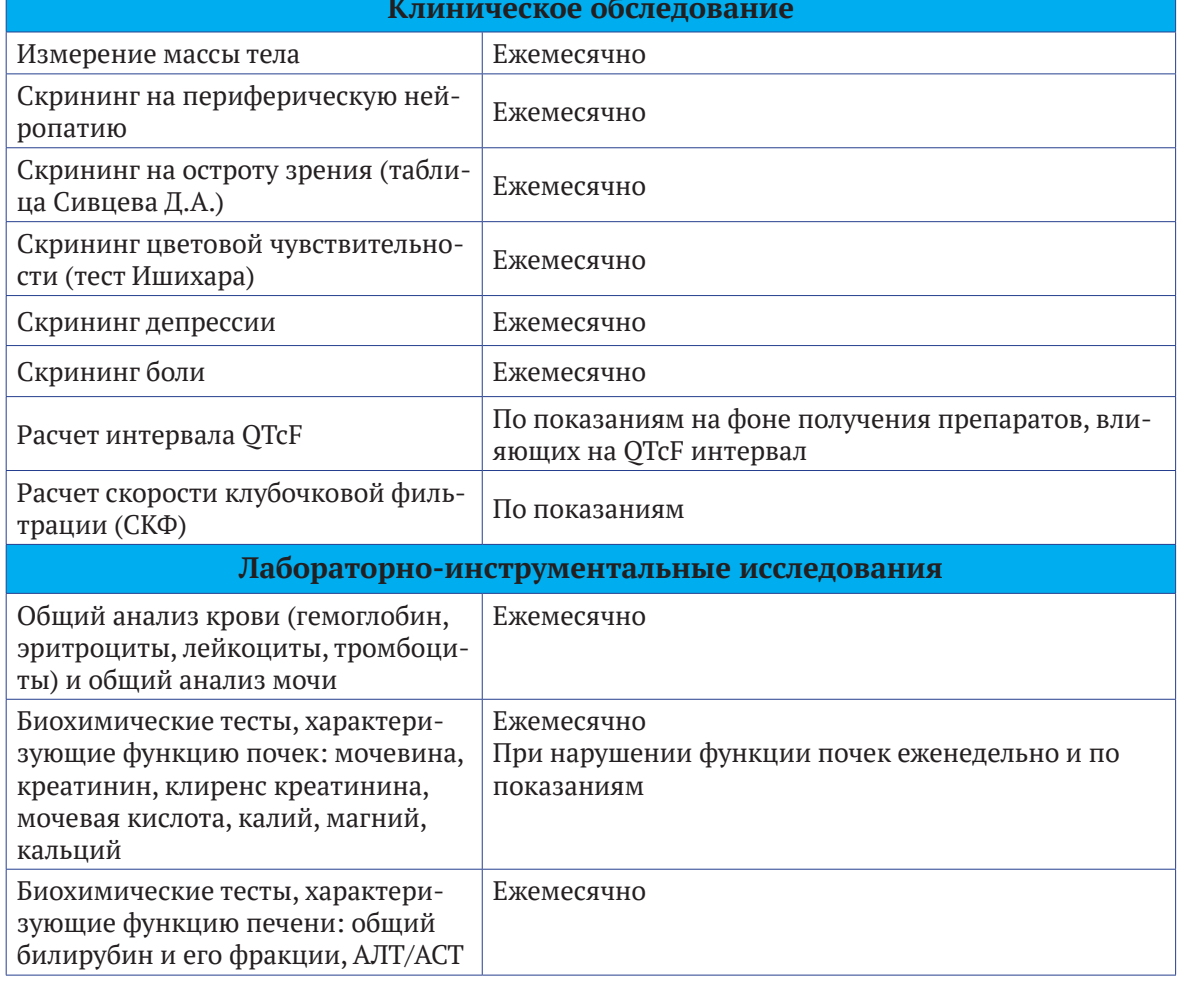

Таблица 1. Мониторинг выявления нежелательных явлений в процессе лечения ТБ

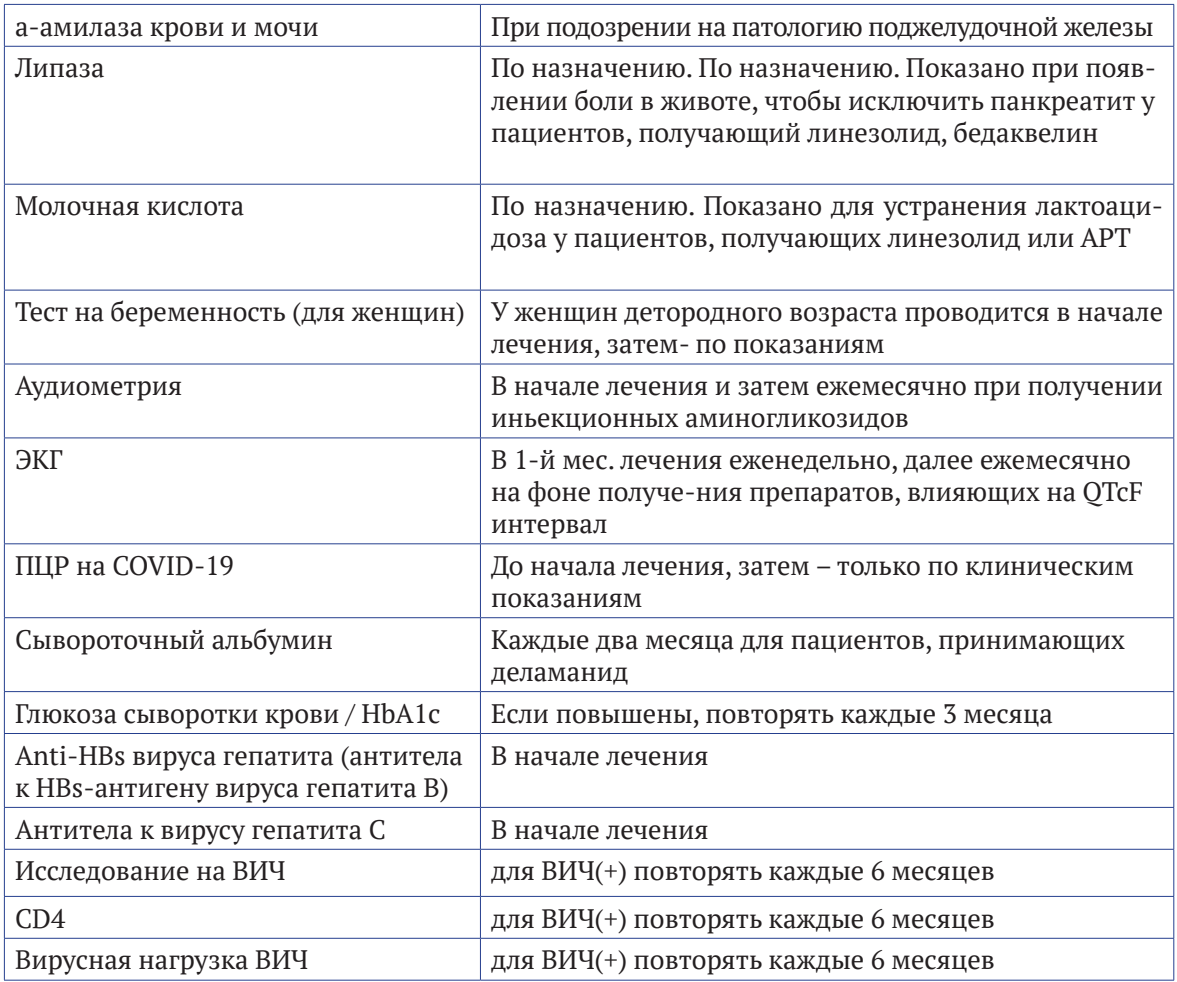

# **2.Клинические инструменты выявления нежелательных явлений**

#### **Cкрининг на периферическую нейропатию**

#### **Этап 1. Оценка субъективных симптомов**

Попросите пациента оценить тяжесть каждого симптома по шкале от 01 (легкий) до 10 (крайне тяжелый) для правой и левой стопы и ноги. Укажите оценку каждого симптома в столбцах, помеченных «П/R» (правая нижняя конечность) и «Л/L» (левая нижняя конечность).

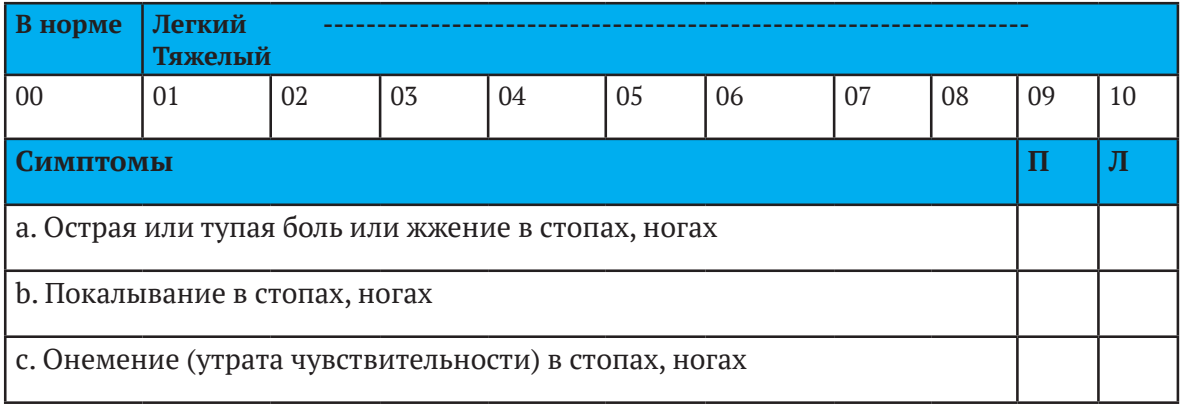

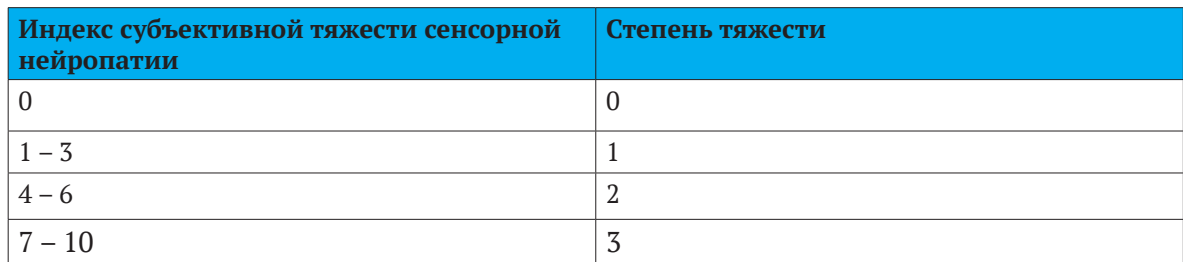

Для определения индекса субъективной тяжести сенсорной нейропатии использовать самую высокую из полученных оценок симптомов.

#### **Этап 2. Оценка восприятия вибрации**

Сведите концы камертона на 128 Гц так, чтобы их стороны едва соприкасались. Поместите вибрирующий камертон на костный выступ на руке или запястье пациента, чтобы убедиться, что пациент узнает вибрацию или «гул» камертона. Снова сведите концы камертона так, чтобы их стороны едва соприкасались. Немедленно после этого осторожно, но плотно прижмите камертон к верхней части дистального межфалангового сустава одного большого пальца ноги и начните отсчет секунд. Попросите испытуемого сказать вам, когда вибрация прекратится. Повторите для большого пальца другой ноги. На следующей таблице показано, в какой точке следует коснуться камертоном

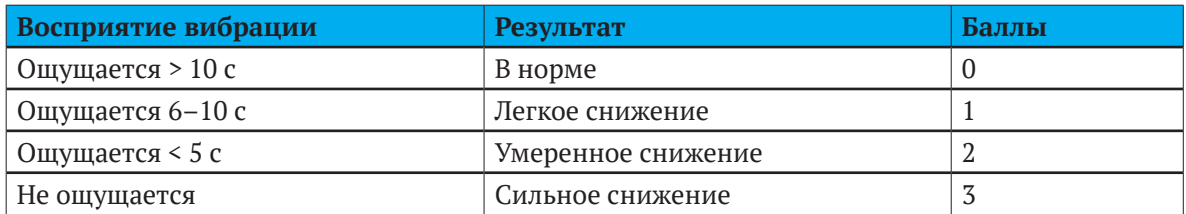

#### **Этап 3. Оценка глубоких сухожильных рефлексов**

Когда пациент находится в сидячем положении, исследователь одной рукой надавливает на подушечку стопы, производя тыльное сгибание стопы до 90°. Затем неврологическим молоточком исследователь ударяет по ахиллову сухожилию. Сухожильный рефлекс ощущается рукой как сгибание стопы в направлении подошвы, возникающее с небольшой задержкой после удара по ахиллову сухожилию. Прежде чем классифицировать рефлекс как отсутствующий, следует прибегнуть к усиливающему приему, попросив пациента сильно сжать кулак перед проведением испытания.

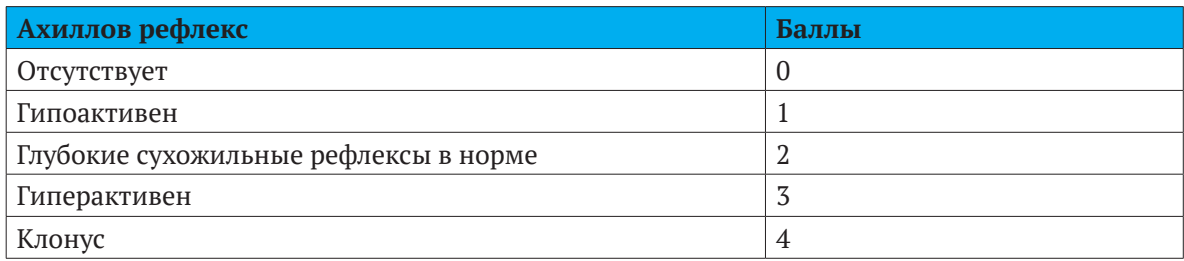

Диагноз периферической нейропатии можно поставить, если индекс субъективной тяжести нейропатии больше 0 и выявлена как минимум одна аномалия с двух сторон (нарушение чувства вибрации или нарушение глубокого сухожильного ахиллова рефлекса). Однако для оценки используется только индекс субъективной тяжести сенсорной нейропатии (этап 1 КСПН).

#### **Cкрининг остроты зрения по таблице Сивцева**

**Таблица Сивцева** — оптометрическая таблица, применяемая для проверки остроты зрения. Таблица названа в честь Дмитрия Александровича Сивцева, советского офтальмолога (1875—1940), который разработал её в 1925 году. Она представляет собой группу печатных букв — оптотипов. Их всего семь: Б, И, К, Ш, Ы, М, Н. В разном порядке они вписаны в 12 строк. Начиная с верхней строчки оптотипы уменьшаются в размерах.

Пациенты, получающие Линезолид проверяют цветоощущение каждый месяц, а пациенты принимающие Этамбутол - один раз в квартал

#### **Алгоритм действий**

- 1. Информируйте обследуемого о целях и процедуре проверки остроты зрения.
- 2. Усадите обследуемого на расстоянии 12 шагов (5 метров) от таблицы Сивцева.
- 3. Попросите обследуемого снять очки, контактные линзы и держать оба глаза открытыми.
- 4. Исследование остроты зрения проводят попеременно: вначале для правого (OD), потом для левого (OS) глаза. Глаз, который не принимает участие в исследовании, закрывают щитком (листом бумаги, ладонью).
- 5. Символы таблицы указать в течении 2-3 сек и попросить вслух назвать их
- 6. Наблюдать за тем, чтобы указка не мешала читать символы
- 7. Попросите громко прочитать буквы, начиная с самой верхней строки, после того как буква озвучена правильно, спускайтесь на нижнюю строку указкой до тех пор, пока обследуемый скажет, что ему не видно.
- 8. Если в строке буква названа неправильно, покажите другую букву в этой же строке, если буква названа правильно, спускайтесь вниз. Если все буквы строки названы неправильно, остановится на этой строке и зафиксировать эту строку

Пример регистрации данных: Visus OD(oculus dextra) =1,0; Visus OS( oculus sinistra) 0,6.

Острота зрения определяется как полная, если человек правильно назвал все знаки, и неполная, когда допущены ошибки, но число их ограничено — не более одной в строках от первой до шестой и не более двух в строках с седьмой по десятую. Если полученный результат ниже величины 0,1, то у пациента — близорукость (миопия), если выше 0,1 — дальнозоркость (гиперметропия). Нормальная рефракция глаза называется эмметропией, то есть для такого человека точка четкого видения находится на расстоянии пяти метров и больше.

#### **Интерпретация теста**

- 1. Нормальным считается зрение Visus OD= 1,0 Visus OS= 1,0
- 2. В таблице Сивцова эта строка соответствует 10 строке в таблице
- 3. Если острота зрения ниже 1,0 в любом глазе, то обследуемого направляют к окулисту (если он не пользуется очками для коррекции).
- 4. Если пациент носит очки, то этот же тест можно повторить с очками, где если острота зрения низкая в очках, необходимо также направить к окулисту для дальнейшей коррекции зрения.

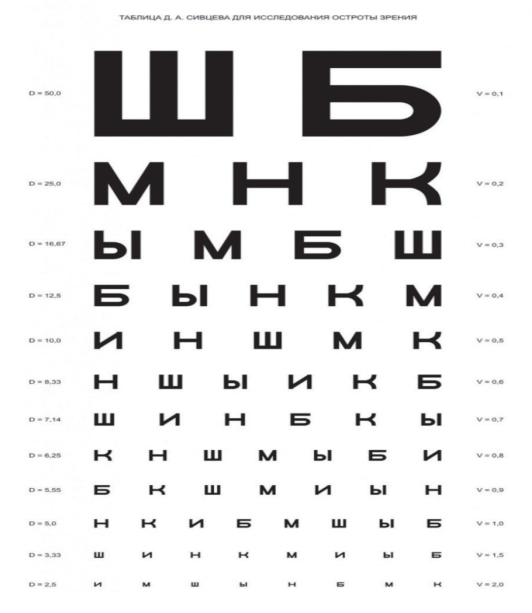

#### Рис.1. Таблица Сивцева

#### Скрининг цветовой чувствительности (тест Ишихара)

Тест Ишихара — это тест восприятия цвета для красно-зеленых недостатков цвета, первый из успешных тестов цветного зрения, проводимый с помощью псевдоизохроматических пластин. Он был назван в честь его дизайнера, доктора Шинобу Ишихара, профессора Университет из Токио, который впервые опубликовал свои тесты в 1917 году.

Тест состоит из нескольких цветных пластин, называемых пластинами Ишихара, каждый из которых содержит круг точек, рандомизированных по цвету и размеру. Внутри шаблона расположены точки, которые образуют число или форму, хорошо видимые тем, у кого нормальное цветовое зрение, и невидимые или трудно различимые, с красно-зелеными дефектами цветового зрения. Другие планшеты намеренно предназначены для выявления чисел только для тех, у кого дефицит красного / зеленого зрения невелик, и быть невидимыми для людей с нормальным красным / зеленым цветным зрением. Полный тест состоит из 38 пластинок, но наличие серьезного дефицита обычно проявляется после нескольких пластинок. Существует также тест Ишихара, состоящий из 10, 14 или 24 тестовых пластин.

Тест лучше всего давать в случайной последовательности, если это возможно, для снижения эффективности предварительного запоминания ответов испытуемыми.

Текущий проходной балл 12 правильных из 14 красных / зеленых контрольных пластин (не включая демонстрационную пластину). Баллы ниже двенадцати указывают на дефицит цветного зрения, а двенадцать или более правильных указывают на нормальное цветовое зрение, с 97%-ной чувствительностью и 100% -ной специфичностью.

#### Алгоритм действий:

- 1. Усадите обследуемого на расстоянии 75 см от вас.
- 2. Информируйте обследуемого о целях и процедуре проверки цветовой чувствительности. Обследуемый может надеть очки или контактные линзы.
- 3. Попросите обследуемого закрыть один глаз ладонью руки, не нажимая на глаз. Покажите обследуемому таблички Ишихара теста и попросите назвать цифры или линии изображенные на табличках в течение 5 секунд.
- 4. Повторите шаги 3 и 4 для другого глаза.
- 5. Зарегистрируйте число правильных ответов для каждого глаза.

#### **Интерпретация теста**

Пластинки составляют несколько различных дизайнов тестов:

**Демонстрационная пластина** (пластина номер один, обычно цифра «12» разработан для того, чтобы его могли видеть все люди, независимо от того, с нормальным ли они или с нарушением цветового зрения. Только для демонстрационных целей и обычно не учитывается при подсчете баллов для целей скрининга.

**Таблицы трансформации** (пластины преобразования): люди с дефектом цветового зрения должны видеть фигуру, отличную от людей с нормальным цветовым зрением.

**Исчезновение Таблички** (исчезающие пластины): только люди с нормальным цветовым зрением, могут распознать фигуру.

**Скрытые цифровые пластины:** только люди с дефектом цветового зрения могут распознать фигуру.

**Диагностические таблички:** предназначены для определения типа цвета дефект зрения (протанопия или дейтеранопия) и его серьезность.

Человек с нормальным цветовым зрением легко заметит число, которое «спрятано» среди ряда точек. Но человек, не воспринимающий зеленый и красный цвета, не способен увидеть изображенное число.

Вместо этого он увидит: узор из точек или число, отличающееся от числа, которое увидел человек с нормальным цветовым зрением.

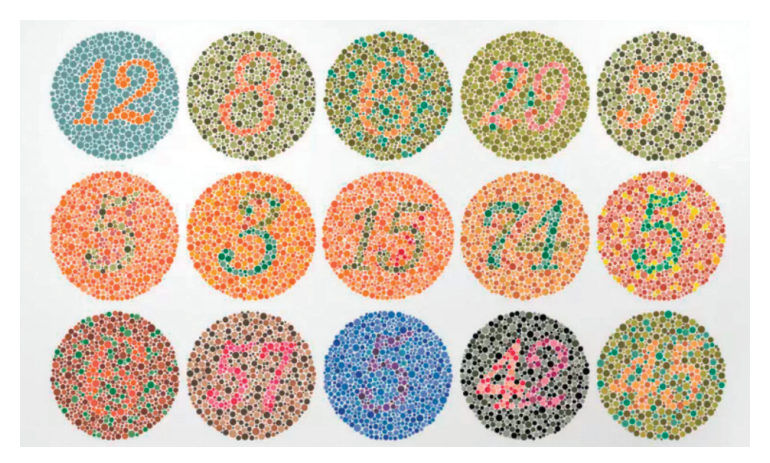

**Рис. 2. Тест Ишихара**

#### **Расчет QTcF интервала**

**Удлинение интервала QT** - реакция возможна на препараты: **Cfz, Bdq, Mfx, Dlm и Lfx** –этот препарат незначительно удлиняет интервал QT.

1. Удлинение интервала QT может возникнуть без сопутствующих клинических симптомов, или сопровождаться симптомами кардиотоксичности (тахикардия, обморок, учащенное сердцебиение или слабость, или головокружение).

2. В случае выявления удлиненного интервала QT, необходимо незамедлительно отменить все препараты, вызывающие удлинение интервала QT (АРВ терапия обычно не отменяется, за исключение тех случаев, когда пациент находится в тяжелом нестабильном состоянии).

Удлинение интервала ОТ могут вызвать многие другие препараты. К ним относятся: эритромицин, кларитромицин, хинидин, кетоконазол, флуконазол и антипсихотики - все они сопряжены с определенным риском, в том числе галоперидол, хлорпромазин и рисперидон. Удлинение интервала ОТ также могут вызвать многие противорвотные средства (ондансетрон/гранисетрон, домперидон), метадон и некоторые антиретровирусные препараты, а также генетические факторы, в т. ч. синдром удлиненного интервала ОТ и гипотиреоз.

• При наличии у пациента клинических симптомов кардиотоксичности (тахикардии, обморока, сердцебиения, слабости или головокружения) необходимо проверить ЭКГ. Следует проверить интервал ОТ и исключить аритмию.

• ОТс рассчитывается по формуле Fridericia, которая позволяет ввести поправку на частоту сердечных сокращений и характеризуется большей точностью при малой и большой частоте сердечных сокращений, чем другие поправочные формулы.

$$
QTCF = \frac{QT}{\sqrt[3]{RR}}
$$

 $\Gamma_{\Pi} \rho$ 

ОТсЕ - скорректированный интервал ОТ

ОТ - время между началом комплекса ORS и концом зубца Т

RR - время между началом одного комплекса QRS и началом следующего комплекса ORS

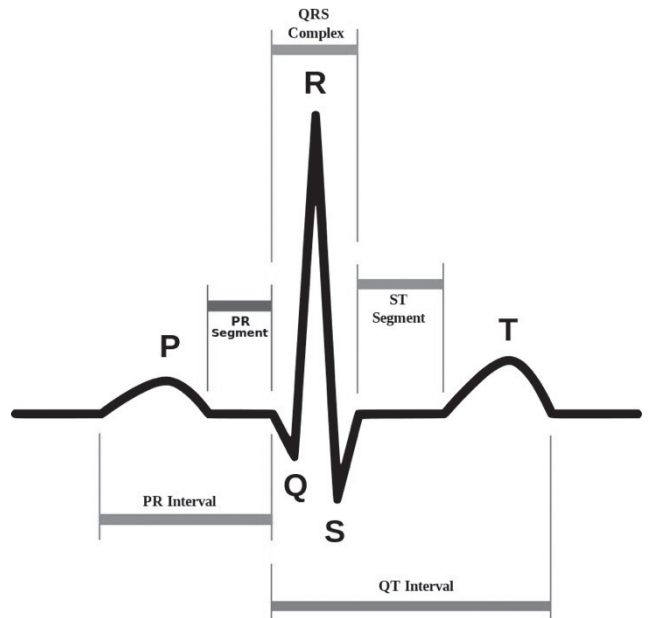

Необходимо откалибровать аппарат ЭКГ, чтобы обеспечить соответствие следующим напряжениям и скоростям: 25 мм. сек и 50 мм. сек.

25 мм/сек, то считаем по формуле:

ОТ = 40 мсек X количество клеток

 $RR = 0.04$  сек X количество клеток

50 мм/сек, то считаем по формуле:

ОТ = 20 мсек X количество клеток

 $RR = 0.02$  сек X количество клеток

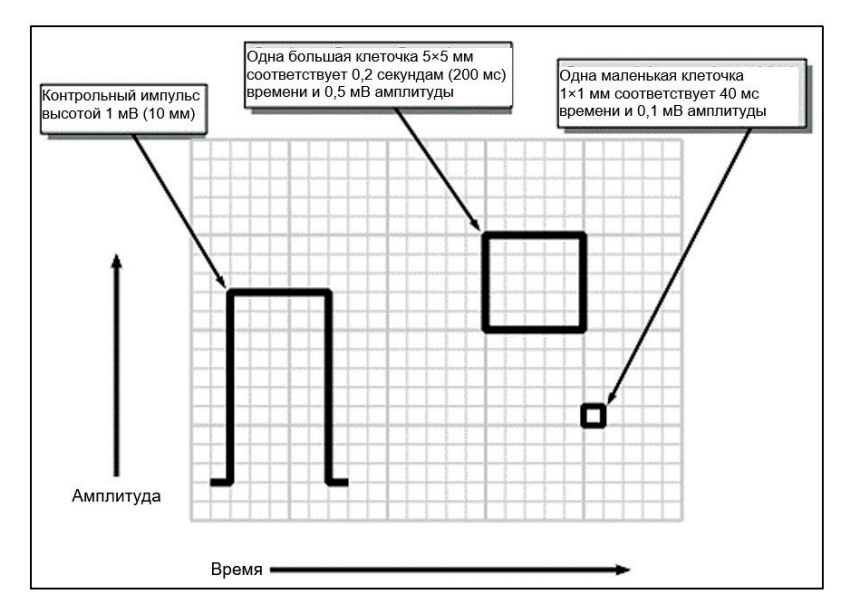

#### **Процедура измерения RR и интервала QT**

#### **• Зарегистрировать ЭКГ в 12 отведениях:**

- Чтобы обеспечить отсутствие артефактов, необходимо убедиться, что во время регистрации ЭКГ в 12 отведениях пациент расслаблен. Следует использовать подходящие электроды, а кожу пациента при необходимости следует очистить.
- Установить скорость развертки равной 25 мм/с. Это позволит использовать стандартные процедуры калибровки и измерения интервала QT.
- **Вручную провести измерение RR и интервалов QT (эти интервалы показаны на рис.1):**
- Интервал QT следует измерить вручную, предпочтительно по показаниям одного из отведений, накладываемых на конечности, которое лучше всего показывает конец зубца Т на ЭКГ в 12 отведениях.
- Конец зубца Т часто лучше всего виден в отведении II или V5. Сначала следует попытаться измерить интервал QT в этих отведениях.
- Если в отведении II или V5 конец зубца Т виден плохо, то исследователь должен самостоятельно оценить, в каком отведении конец зубца Т виден лучше всего.
- Интервал QT следует измерять от начала комплекса QRS до конца зубца Т.
- При нерегулярном сердечном ритме (т. е. фибрилляции желудочков) можно усреднить интервал QT за период 3–5 сердечных сокращений. QTcF рассчитывается для каждых из 3–5 сокращений, затем рассчитывается среднее арифметическое QTcF этих сокращений.
- Волну U, возможно соответствующую поздней реполяризации клеток в средней части миокарда, следует учитывать при измерении, только если она настолько велика, что на вид сливается с зубцом Т. На рисунке ниже показано, как определить начало зубца Q и конец зубца Т, прочертив базовую линию и касательную к ниспадающей части зубца Т.
- Каждая миллиметровая (малая) горизонтальная клеточка соответствует 0,04 с (40 мс); при этом жирные линии образуют более крупные клетки по 5 мелких клеточек и, таким образом, соответствуют интервалу 0,20 с (200 мс). Подсчитайте количество клеточек, приходящихся на интервал QT, а затем умножьте их количество на 40 мс. Если начало зубца Q или конец зубца Т приходится на середину клеточки, оцените его положение до ближайшей четверти клеточки.

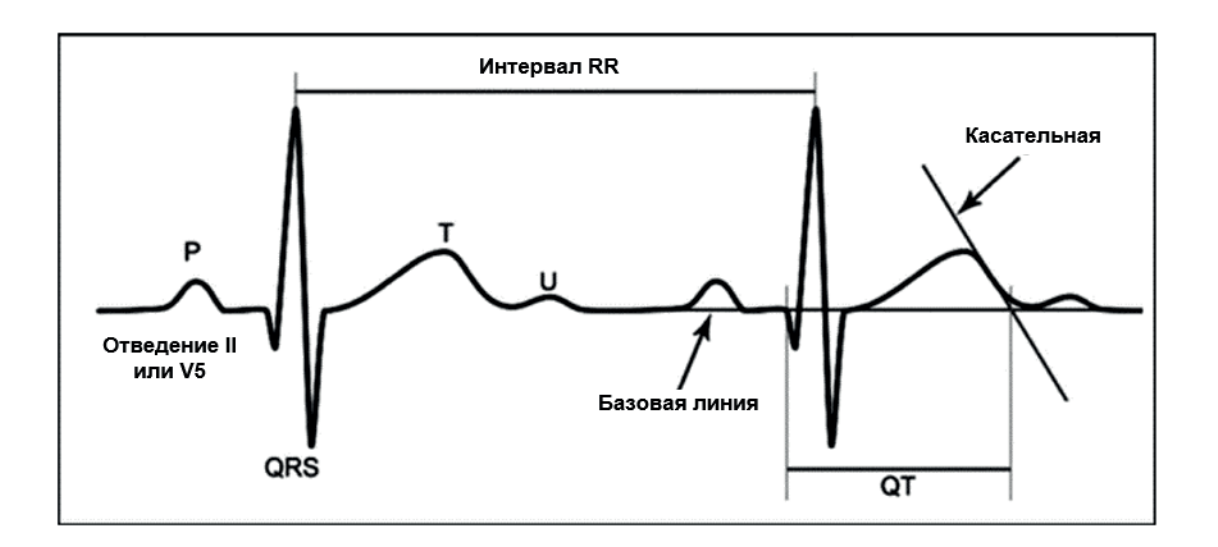

- Скорректируйте интервал QT на частоту сердечных сокращений:
- Для стандартизации мы будем использовать формулу Fridericia для внесения поправок на ЧСС. Формула Fridericia дает более точные результаты при малой и большой частоте сердечных сокрашений, чем другие методы внесения попра-BOK.
- ОТсЕ можно определить по формуле Fridericia в том числе с помощью калькулятора, однако клиницистам рекомендуется использовать другие методы, как менее чреватые ошибками. Одним из таких методов является использование номограммы ОТсЕ, представленной ниже.
- Еще проще и быстрее, чем номограмма, работают приложения для мобильных телефонов (напр., Android, iPhone), позволяющие рассчитать ОТсЕ с использованием минимальных усилий. Одно из них - ОТс Calculator для телефонов под управлением Android (Google Play). Эти приложения требуют от пользователя ввести интервал QT и интервал RR, после чего по ряду формул будет рассчитан интервал ОТс. Необходимо выбрать верные единицы (напр., мм или мс), а также верную формулу.

#### Онлайн калькуляторы ОТсГ:

- https://medicalc.ru/qt
- https://www.thecalculator.co/health/OTc-Calculator-385.html
- https://www.mdapp.co/qtc-calculator-57/
- Сравните скорректированное значение, рассчитанное вручную, с результатами, которые дает аппарат ЭКГ (если в нем есть функция автоматического расчета скорректированного интервала ОТ). Если разница составляет более 20 мс, повторите измерения вручную. Проводимые вручную измерения служат «золотым стандартом».
- Запишите интервал RR, ЧСС и интервал ОТсF в карте пациента:
- Интервал RR измеряется в секундах.
- Запишите ЧСС, определенный аппаратом ЭКГ, если он позволяет определять этот параметр автоматически, или определите его, измерив интервал RR и разделив на него число 60 (ЧСС = 60/интервал RR в секундах).
- Запишите интервал ОТсЕ, рассчитанный согласно приведенным выше инструкциям.

#### Как пользоваться номограммой ОТсЕ?

- Найдите ЧСС или интервал RR пациента в верхней части таблицы.
- Найдите измеренный интервал ОТ (нескорректированный) в левой части таблины.
- Найдите соответствующий рассчитанный интервал ОТсЕ в ячейке под ЧСС (или  $\bullet$ RR) и справа от интервала ОТ. Запишите рассчитанный интервал ОТсF на бланке ЭКГ.

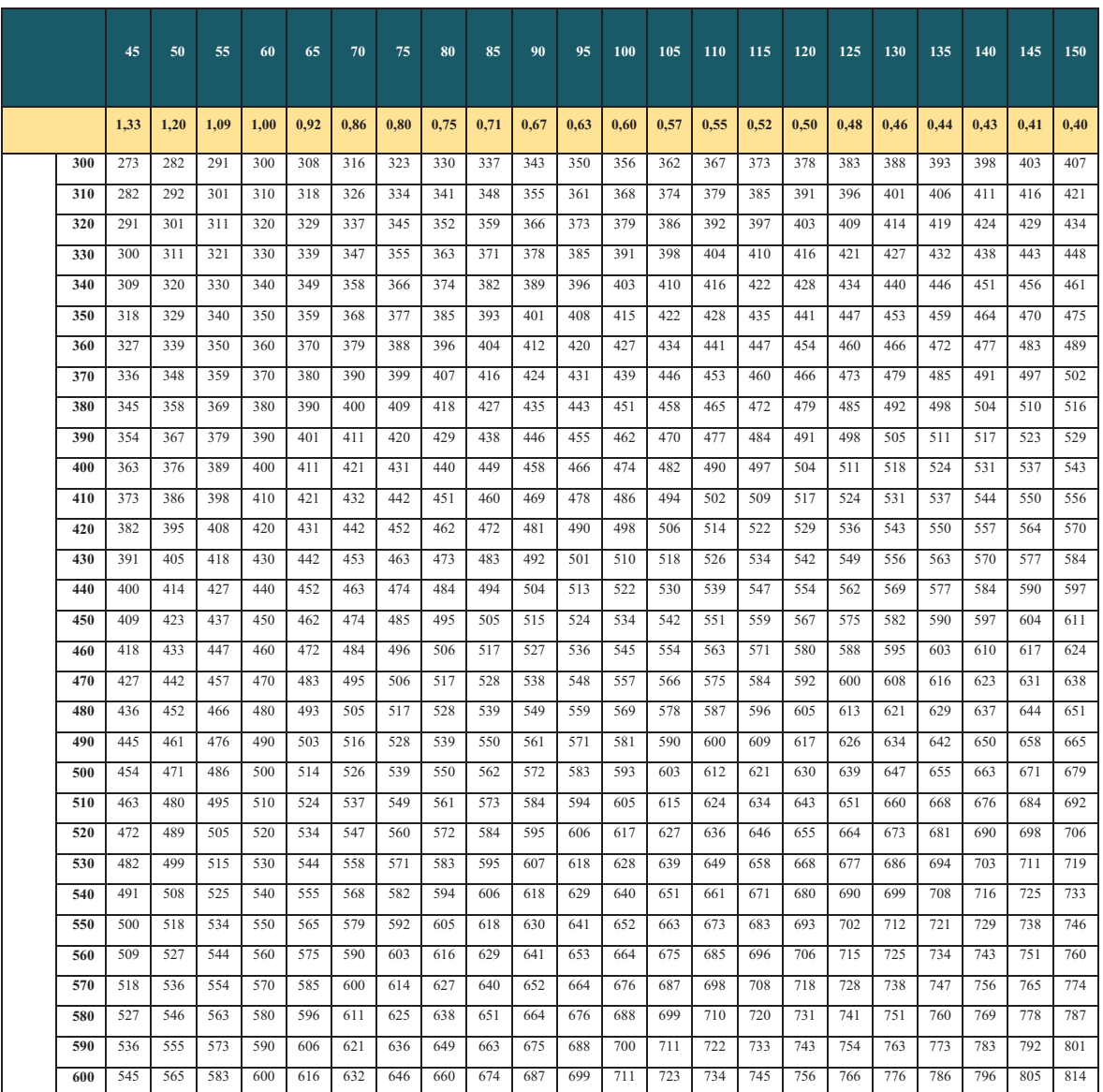

#### Таблица 2. Номограмма ОТсГ

#### Виды расчетов скорости клубочковой фильтрации (СКФ)

Скорость клубочковой фильтрации (СКФ) - количество крови, очищаемой почками за определенный период времени. СКФ является основным показателем для оценки функции почек и стадии почечной недостаточности.

Учитывая, что это достаточно трудоемкий способ, в клинической практике СКФ рассчитывается по специальным формулам на основе концентрации креатинина в

крови и некоторых анатомо-физиологических показателей (рост, вес, возраст). Облегчает расчет использование специальных калькуляторов.

Основные применяемые методики это формула Кокрофта-Голта, уравнение CKD-EPI креатинина и цистатина, и для детей используется формула Шварца и Куннахана-Баррата. Для удобства пользования формулой разработаны компьютерные программы, мобильные приложения и номограммы.

#### **1) Формула Кокрофта-Голта:**

Для мужчин СКФ = 1,23 х *((140-возраст(годы) х масса тела(кг))/ (креатинин крови (ммоль/л))* Для женщин СКФ = 1,05 х *((140-возраст(годы) х масса тела(кг))/ (креатинин крови (ммоль/л))*

**2) Уравнение CKD-EPI** (Chronic Kidney Disease and Epide miology), это современный метод оценки функции почек(их фильтрационная способность. Диагностическое точность данной формулы высокая)

**Расчет для женщин и мужчин при концентрации цистатина С ≤ 0.8 мг/л:** расчетная СКФцистатин (мл/мин/1,73 м2) = 133 х (Цист./0.8)-0.499 х 0.996возраст [х 0.932 - если женщина]

**Расчет для женщин и мужчин при концентрации цистатина С > 0,8 мг/л:** расчетная СКФцистатин (мл/мин/1,73 м2) = 133 х (Цист./0.8)-1.328 х 0.996возраст [х 0.932 – если женщина]

*Цист. – концентрация цистатина С в сыворотке (мг/л), возраст – возраст обследуемого (лет). Формулы применимы для методов исследования цистатина С, стандартизованных по международному стандарту ERM-DA471/IFCC).*

**3) Для расчета СКФ у детей используется формула Шварца и Куннахана-Баррата.**

**Формула Шварца** (ранее рекомендованная):

0,0313 × рост (см)/ креатинин плазмы (мкмоль/л). Для мальчиков старше 13 лет коэффициент 0,0313 заменяется на 0,0616. **Формула Куннахана–Баррата** (Counahan–Barratt): 0,43 × рост (м)/ креатинин плазмы (мкмоль/л).

Самая точная формула на сегодняшний день – CKD-EPI, именно поэтому на ее основании выводится основной результат в калькуляторе. Единственное что надо иметь в виду – что лабораторные наборы, которыми определяется концентрация креатинина должны быть стандартизованы по IDMS.

Среди интернет-ссылок на калькуляторы для расчета СКФ по CKD-EPI наиболее популярными русифицированными являются следующие:

• http://www.okhotin.net/calcs/ckd-epi.html

• http://medsoftpro.ru/index.php?Itemid=184

• http://www.cardioneurology.ru/skf/

•http://boris.bikbov.ru/2013/07/21/kalkulyatorskf-rascheta-skorosti-klubochkovoyfiltratsii/

• http://gormonoff.com/tools/raschet-skorostiklubochkovoj-filtracii\

•https://www.msdmanuals.com/medical-calculators/GFR\_CKD\_EPI-ru.htm

•https://nefrosovet.ru/ru/main/948/scf-calc.html

#### **Cкрининг депрессии**

#### **Таблица 3. Тест на диагностику депрессии PHQ-9**

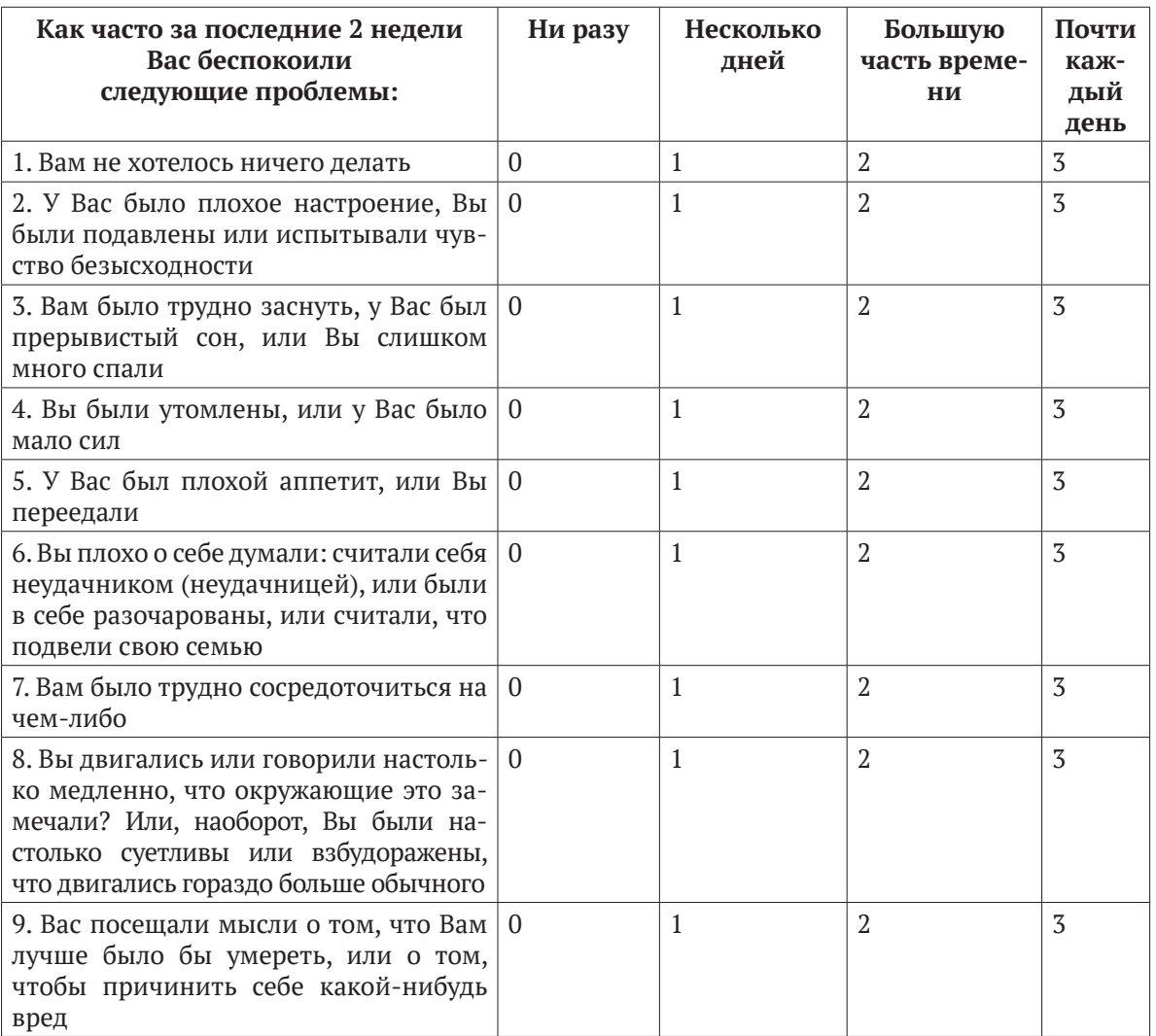

#### **Интерпретация результатов:**

**1-4** — Нет депрессии

#### **5-9** — Легкая депрессия

- **10-14**  Умеренная депрессия
- **15-19** Умеренно-тяжелая депрессия
- **20-27**  Тяжелая депрессия

#### **Скрининг боли**

#### **Правила оценки уровня боли:**

- 1) В медицинской организации внедрен процесс вовлечения пациентов в процесс лечения, одним из элементов образования пациентов является обучение пациентов оценке и контролю болевого синдрома;
- 2) Данная процедура используется медицинскими сотрудниками для объективизации ощущения пациентом боли. Первичный скрининг боли проводится всем пациентам медицинской сестрой отделения при проведении первичного сестринского осмотра.
- 3) Оценка боли может проводиться врачом или обученной медицинской сестрой с помощью одного из представленных листов оценки боли, в зависимости от конкретной группы пациентов. Активно медицинской сестрой оценка боли проводится не реже двух раз в день, при необходимости чаще;
- 4) В листе оценки боли отмечается дата и время, уровень боли, характер и локализация боли, оказанная помощь, подпись медсестры.
- 5) После оценки уровня боли медицинская сестра ставит в известность лечащего/ дежурного врача для принятия решения о способе купирования боли (запись делается в Лист медикаментозных назначений);
- 6) После обезболивания лекарственным средством медицинская сестра делает свою запись о выполненном назначении;
- 7) Если обезболивающее средство введено парентерально или применены нелекарственные методы обезболивания (придание телу определенного положения, массаж, психологическая поддержка, приложение тепла или холода и другое), переоценку проводят через 30 минут, если обезболивающее средство в таблетированной форме - через 60 минут. Повторную оценку уровня боли отмечают в листе оценки боли с указанием времени, уровня и характера боли, а также подпись медсестры;
- 8) Регулярная оценка боли с оценкой физиологических параметров может дать достаточную информацию лечащему врачу для внесения соответствующих изменений в лечение пациента;
- 9) Для оценки интенсивности острой боли в Больнице используются следующие **виды оценки боли:**
- **А) Цифровая рейтинговая шкала оценки боли:**

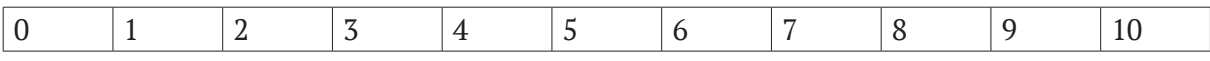

Цифровая рейтинговая шкала оценки боли (для самооценки взрослых пациентов и детей старше 5 лет) состоит из делений, где 0 означает «боли нет», а 10 - «боль невыносимая». Специалист, оценивающий боль, должен объяснить пациенту что: 0 - боли нет, от 1 до 3 баллов - боль незначительная, от 4 до 6 баллов - боль умеренная, от 7 до 9 баллов - боль выраженная и 10 баллов -боль невыносимая. Пациент должен сам оценить боль, выбрав числовое значение, которое соответствует интенсивности боли.

#### **Б) Оценка боли по шкале гримас Вонга-Бейкера:**

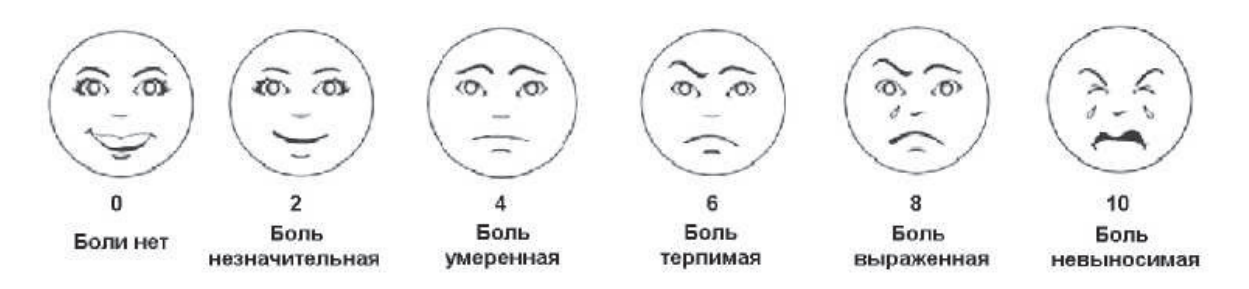

Шкала гримас Вонга-Бейкера предназначена для оценки состояния взрослых пациентов и детей старше 3 лет. Шкала гримас состоит из 6 лиц, начиная от смеющегося (нет боли) до плачущего (боль невыносимая). Специалист, оценивающий боль должен объяснить пациенту в доступной форме о необходимости выбрать, какое из представленных лиц описывает уровень его боли.

10) Обезболивание: с помощью данных шкал определяется вид обезболивающего средства, путь введения, кратность введения. Например:

- Умеренная боль - может быть купирована путем введения периферических анестетиков (кетотоп, кеторолак, анальгин, диклофенак, парацетамол, ибупрофен).

- выраженная боль - центральные ненаркотические анальгетики (трамадол) в сочетании с периферическими.

- невыносимая боль - наркотические анальгетики (промедол, морфин, фентанил).

11) Переоценка боли: эффект проведенного обезболивания оценивается повторно по ранее использованной шкале оценки боли. Снижение интенсивности боли расценивают как:

- Снижение на 10-20% - минимальный эффект обезболивания;

- Снижение на 30% - умеренный эффект обезболивания;

- Снижение 50% - существенное снижение боли.

Результаты проведенной переоценки должны быть подписаны в соответствующей графе медицинским сотрудником, проводившим переоценку боли.

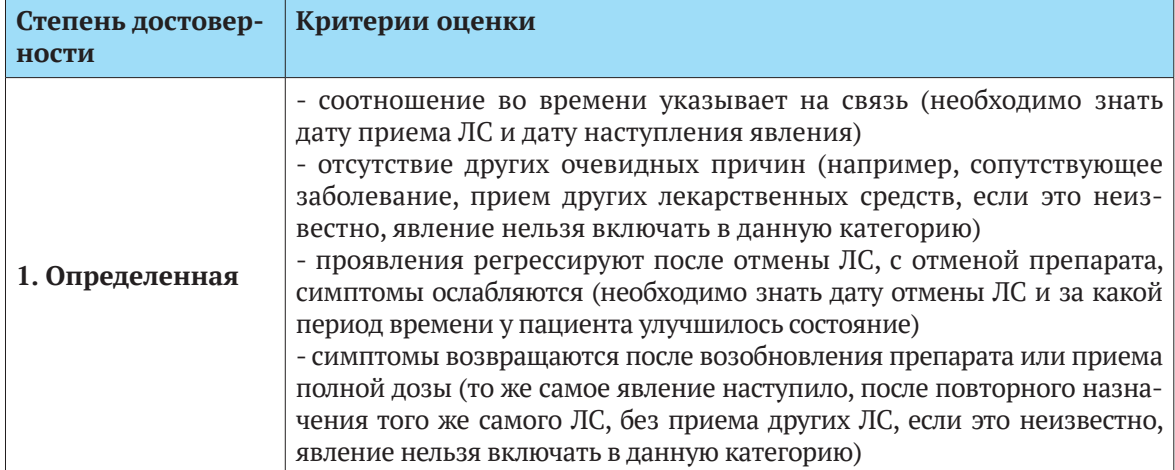

#### **Таблица 4. Шкала ВОЗ по определению степени достоверности**

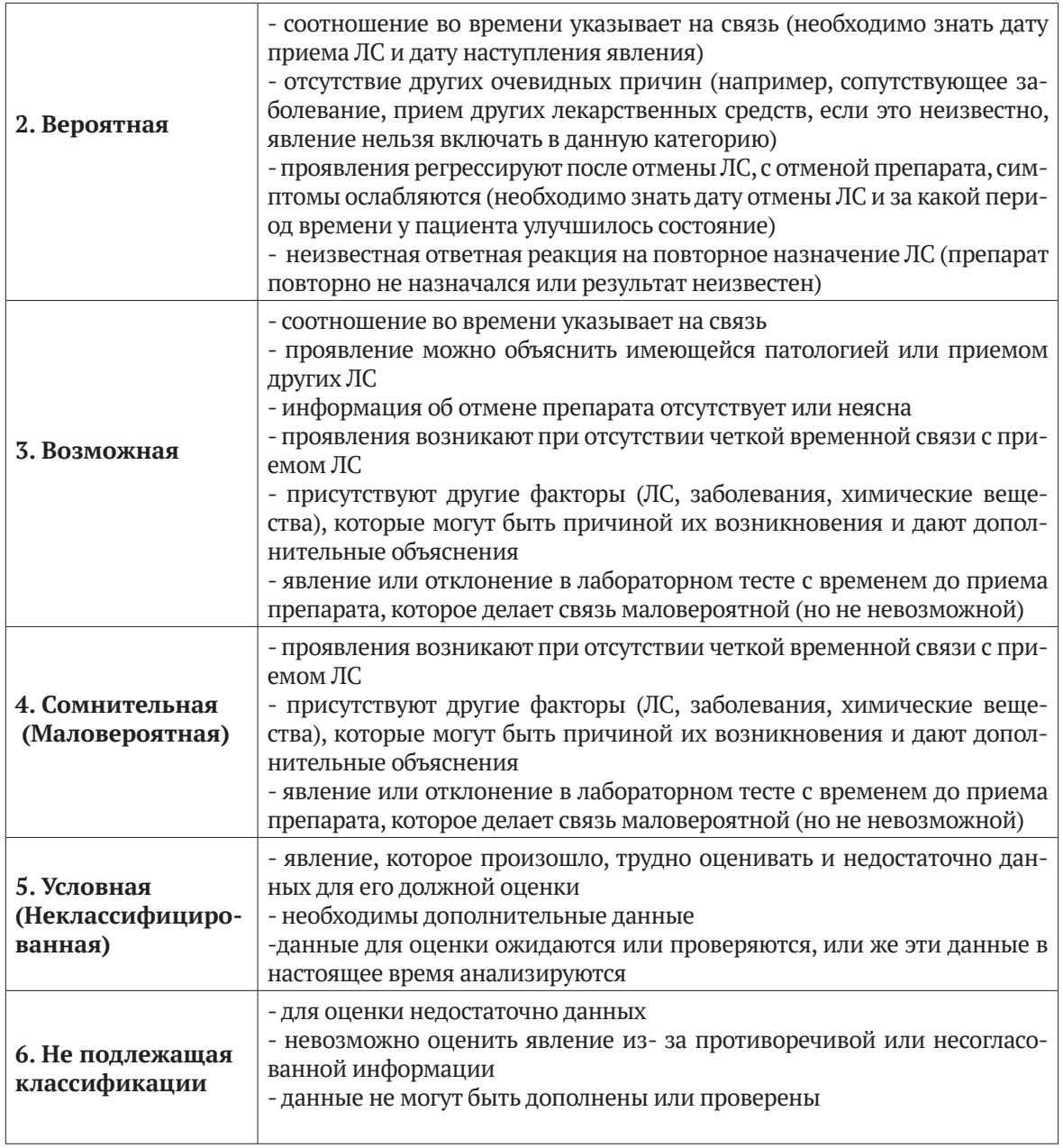

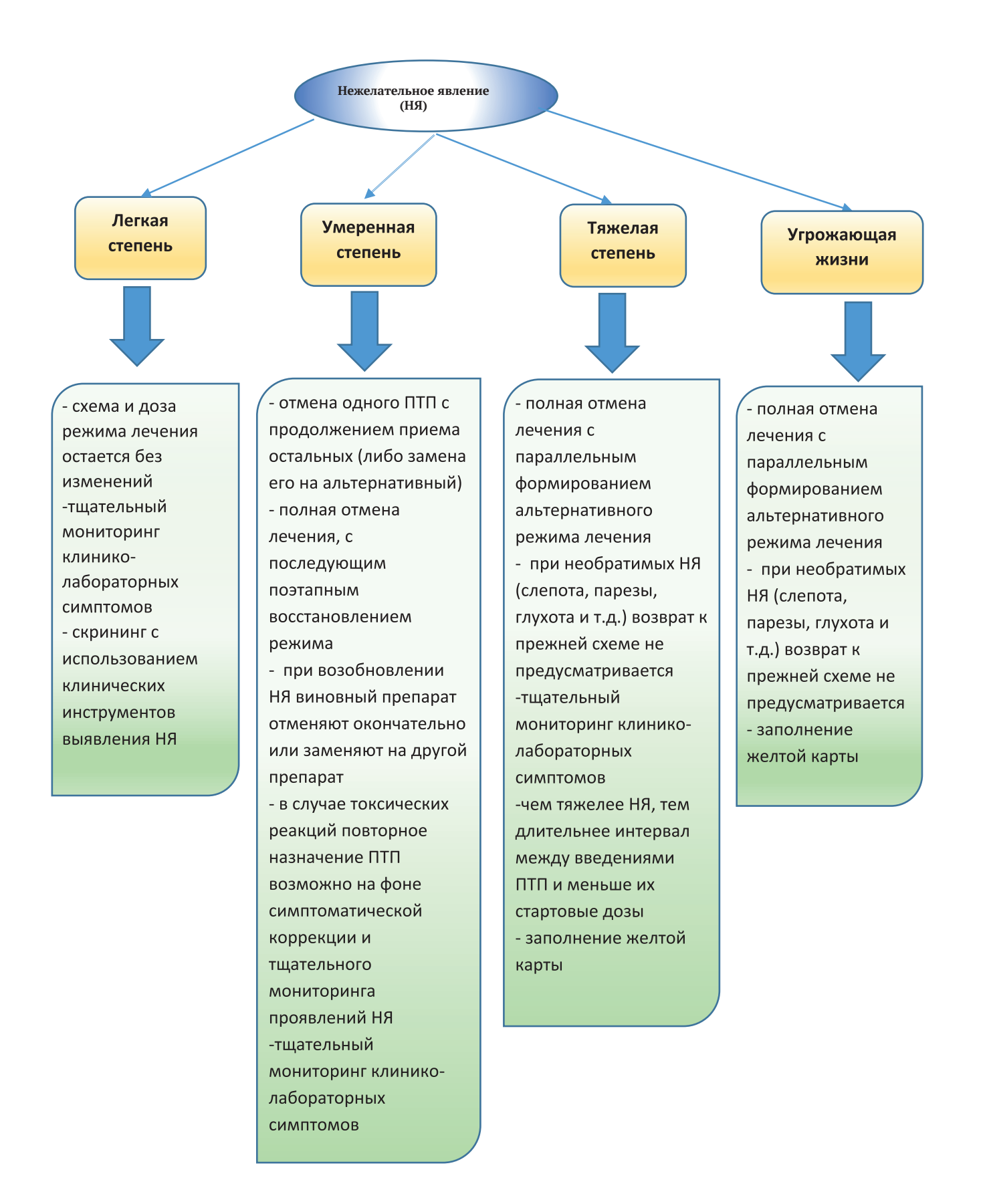

Рис. 3. Тактика управления нежелательными явлениями в зависимости от степени тяжести

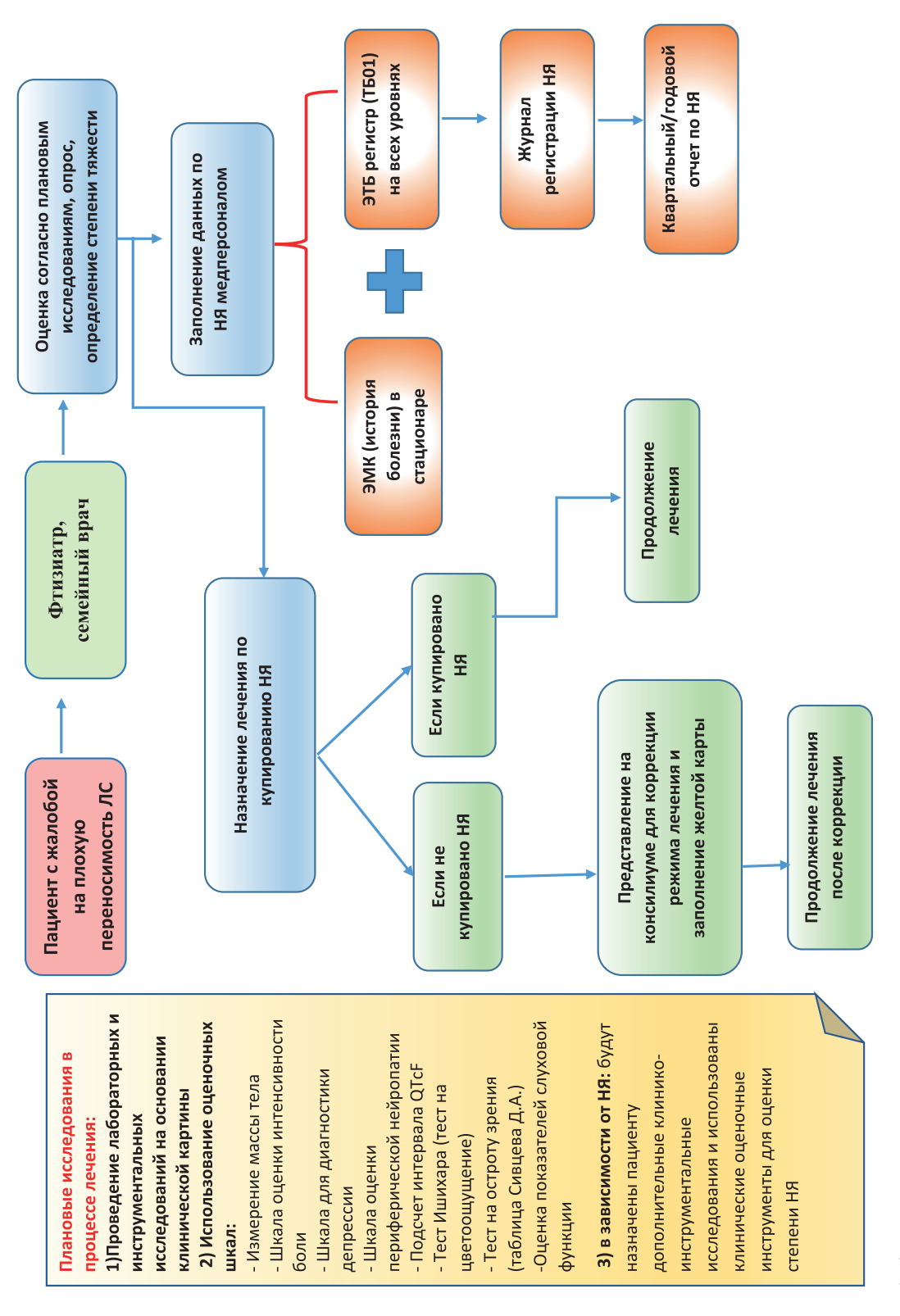

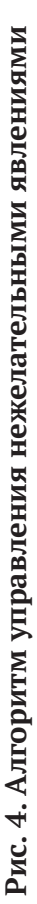

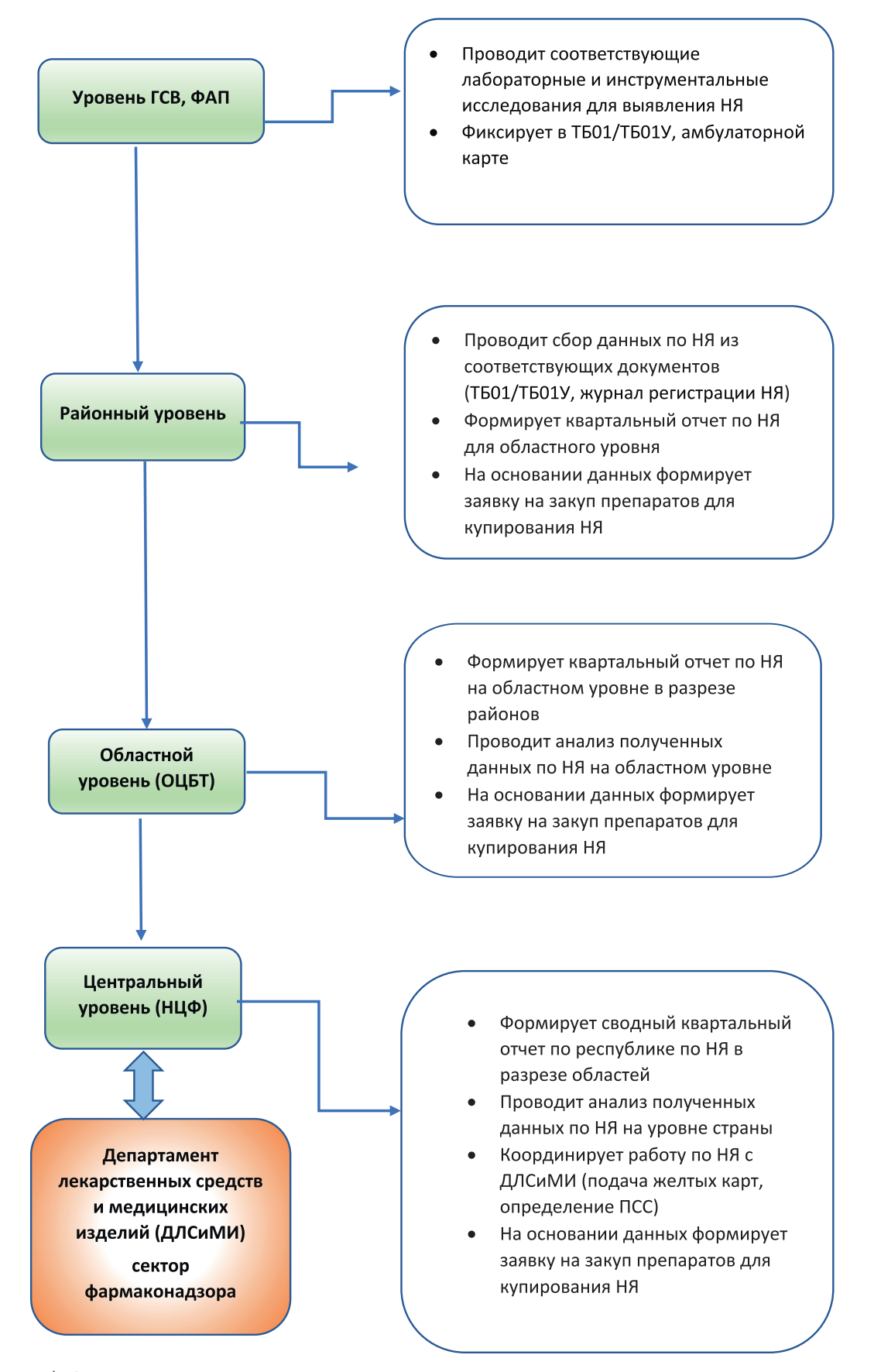

Рис.5. Алгоритм учета и отчетности по нежелательным явлениям на ПТП по уровням

#### **Перечень лекарственных средств, необходимых для купирования нежелательных явлений у ТБ пациентов Таблица 5.**

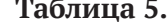

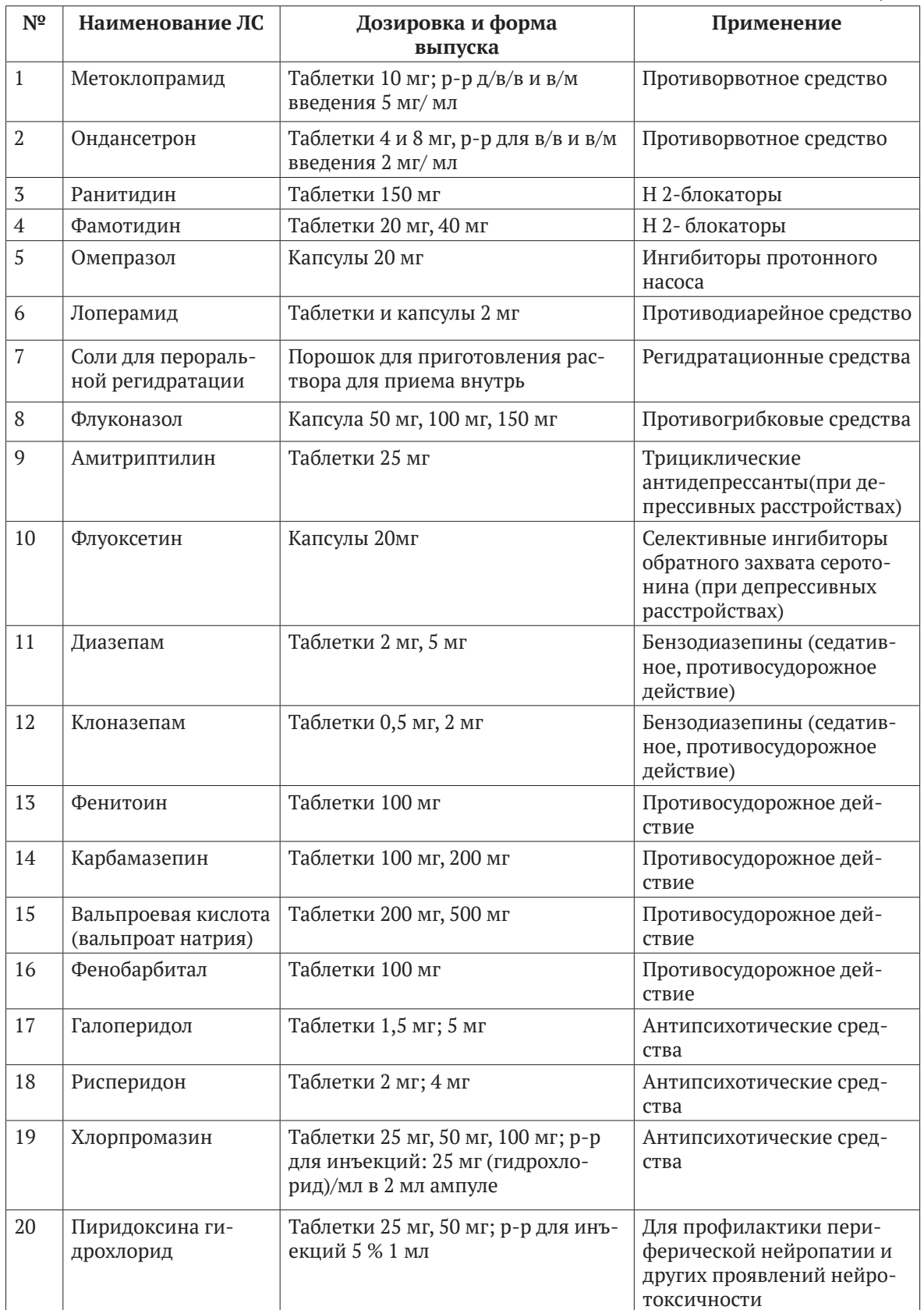

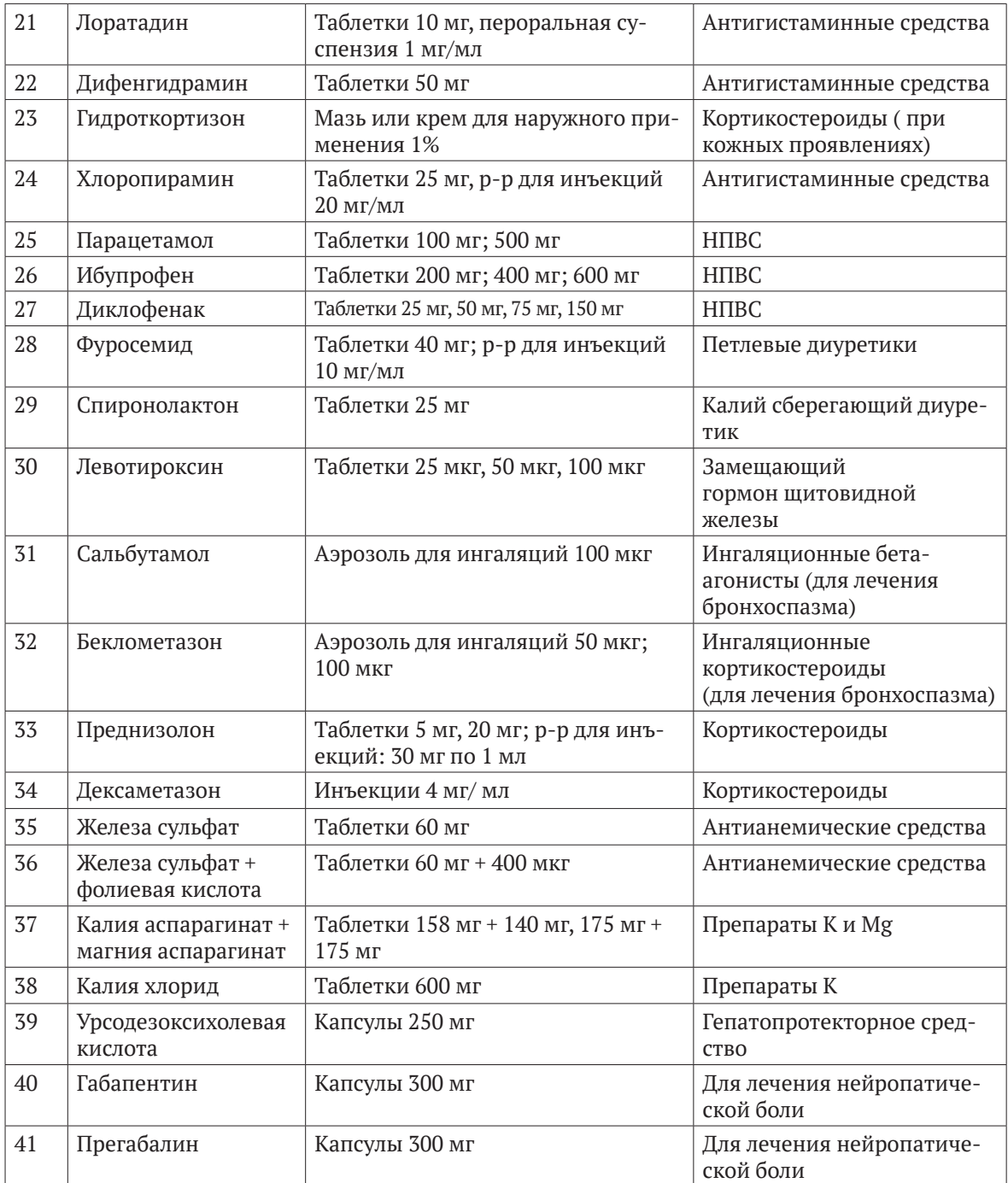